#### **SYLABUS DOTYCZY CYKLU KSZTAŁCENIA** *2020 - 2023*

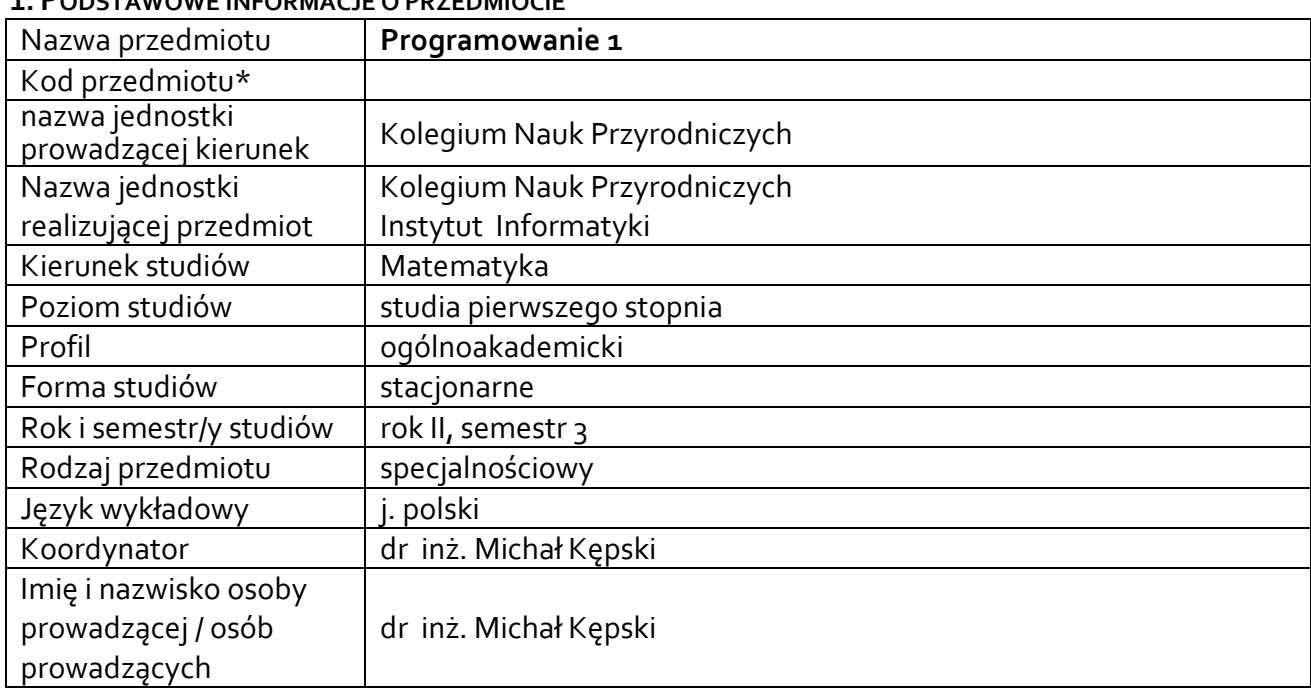

## **1. PODSTAWOWE INFORMACJE O PRZEDMIOCIE**

**\*** *-opcjonalni*e, *zgodnie z ustaleniami w Jednostce*

## **1.1.Formy zajęć dydaktycznych, wymiar godzin i punktów ECTS**

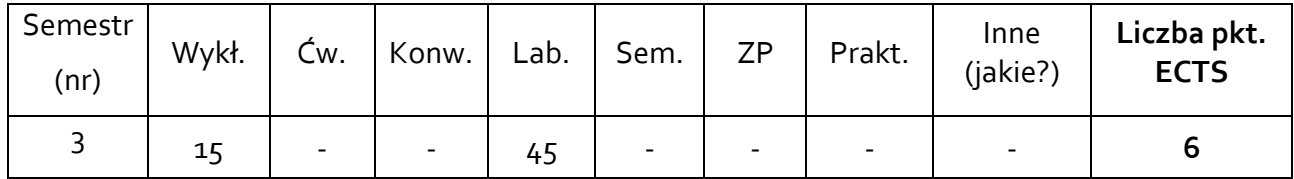

## **1.2. Sposób realizacji zajęć**

☒ zajęcia w formie tradycyjnej

☐ zajęcia realizowane z wykorzystaniem metod i technik kształcenia na odległość

#### **1.3 Forma zaliczenia przedmiotu (z toku)** (egzamin, zaliczenie z oceną, zaliczenie bez oceny)

wykład – egzamin laboratorium – zaliczenie z oceną,

#### **2.WYMAGANIA WSTĘPNE**

Posiadanie wiedzy i umiejętności z zakresu podstaw programowania.

#### **3. CELE, EFEKTY UCZENIA SIĘ , TREŚCI PROGRAMOWE I STOSOWANE METODY DYDAKTYCZNE**

#### **3.1 Cele przedmiotu**

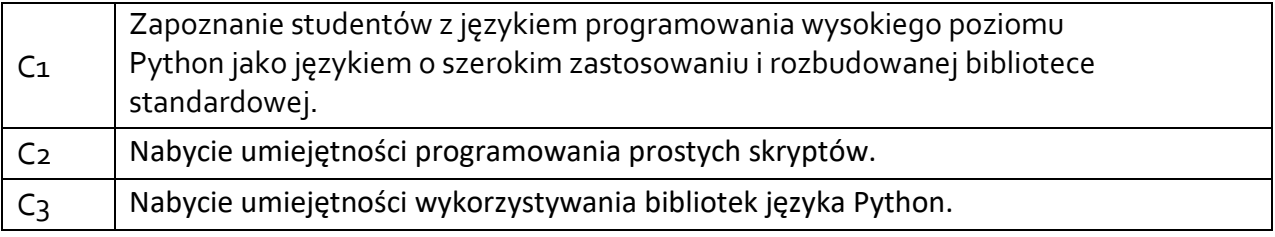

#### **3.2 Efekty uczenia się dla przedmiotu**

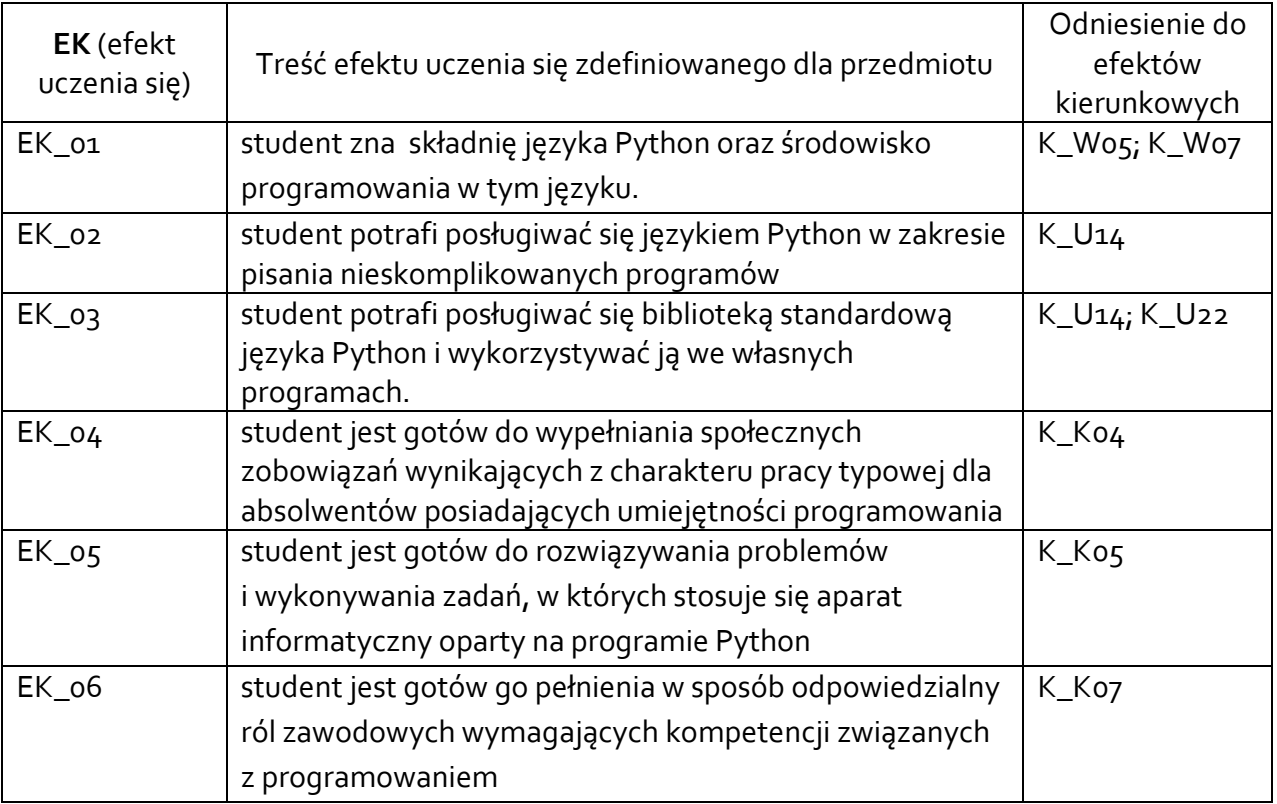

## **3.3 Treści programowe**

A. Problematyka wykładu

Treści merytoryczne

Wstęp do języka Python. Struktura programu. Typy podstawowe i operatory.

Instrukcje sterujące. Zmienna, referencja, obiekt.

Funkcje. Klasy. Zasięg nazw.

Moduły i pakiety. Wyjątki. Asercje.

Narzędzia wbudowane – biblioteka standardowa języka Python. Pliki.

Typowe zadania w języku Python. Biblioteka NumPy.

Warsztat programisty: wzorce projektowe (wprowadzenie), system kontroli wersji (wprowadzenie, założenia, proste komendy).

B. Problematyka ćwiczeń audytoryjnych, konwersatoryjnych, laboratoryjnych, zajęć praktycznych

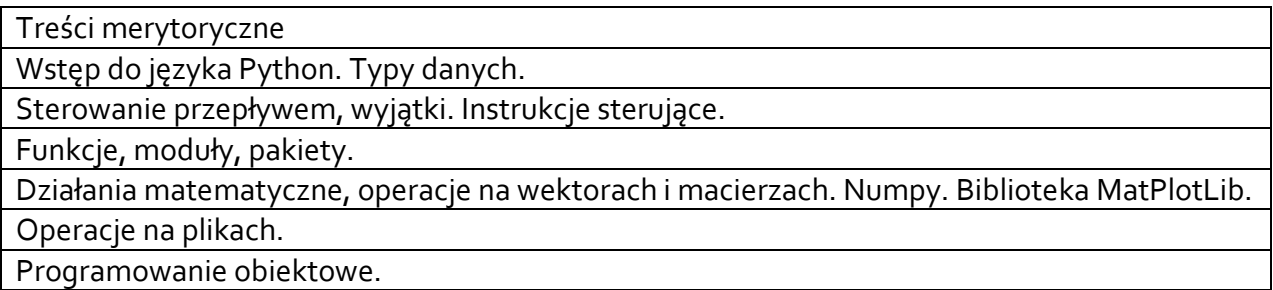

## **3.4 Metody dydaktyczne**

Wykład: wykład z prezentacją multimedialną Ćwiczenia: rozwiązywanie zadań programistycznych przy stanowisku komputerowym

# **4. METODY I KRYTERIA OCENY**

#### **4.1 Sposoby weryfikacji efektów uczenia się**

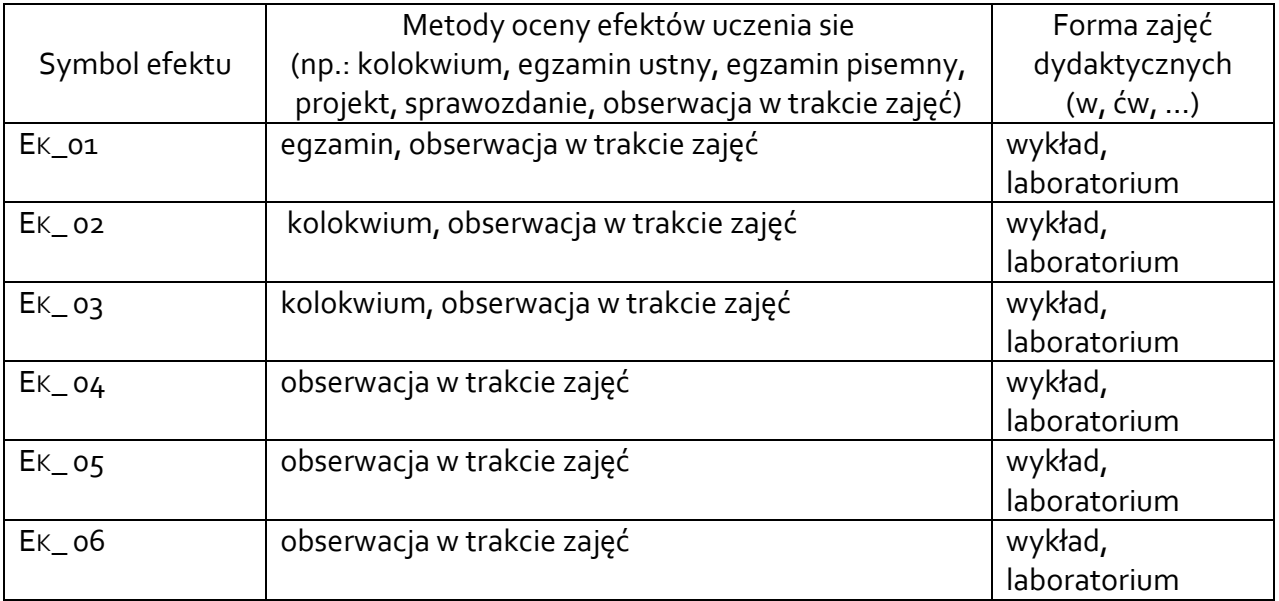

## **4.2 Warunki zaliczenia przedmiotu (kryteria oceniania)**

Wykład : egzamin

Zajęcia laboratoryjne : zaliczenie z oceną - na podstawie kolokwium. Możliwość podwyższenia lub obniżenia oceny o pół stopnia za aktywności (lub brak aktywności) podczas zajęć.

Na ocenę "dostateczny":

Student potrafi poprawnie stworzyć program rozwiązujące proste problemy wykorzystując odpowiednie struktury danych oraz konstrukcje programistyczne dostępne w języku Python. Student składnię języka Python w stopniu pozwalającym mu pisać poprawne, proste skrypty.

Na ocenę "dobry":

Kryteria na ocenę "dostateczny", a ponadto: student potrafi poprawnie stworzyć programy rozwiązujące średniej trudności problemy wykorzystując odpowiednie struktury danych oraz konstrukcje programistyczne dostępne w języku Python. Potrafi wykorzystać nieskomplikowane funkcje z biblioteki standardowej. Rozumie pojęcie obiektowości i potrafi definiować proste klasy.

Na ocenę "bardzo dobry":

Kryteria na ocenę "dobry", a ponadto: student potrafi poprawnie stworzyć programy rozwiązujące średnio-zaawansowane problemy wykorzystując odpowiednie struktury danych oraz konstrukcje programistyczne dostępne w języku C. Potrafi poprawnie zastosować dziedziczenie w języku obiektowym. Korzysta bez większych problemów (posiłkując się dokumentacją) z wybranej biblioteki języka Python (np. NumPy) i potrafi ją wykorzystać do tworzenia własnych skryptów.

#### **5. CAŁKOWITY NAKŁAD PRACY STUDENTA POTRZEBNY DO OSIĄGNIĘCIA ZAŁOŻONYCH EFEKTÓW W GODZINACH ORAZ PUNKTACH ECTS**

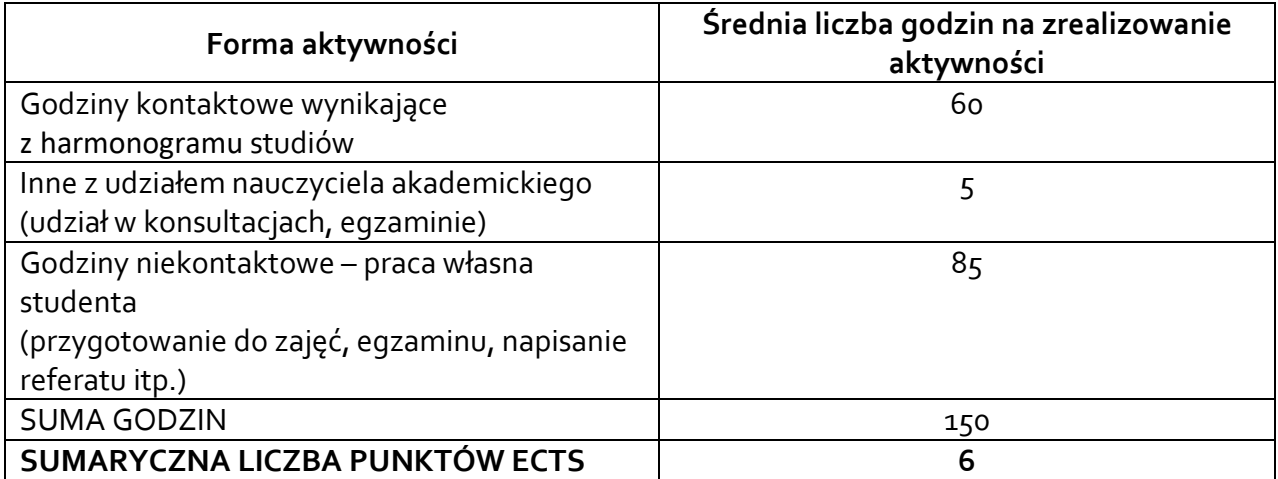

*• Należy uwzględnić, że 1 pkt ECTS odpowiada 25-30 godzin całkowitego nakładu pracy studenta.*

## **6. PRAKTYKI ZAWODOWE W RAMACH PRZEDMIOTU**

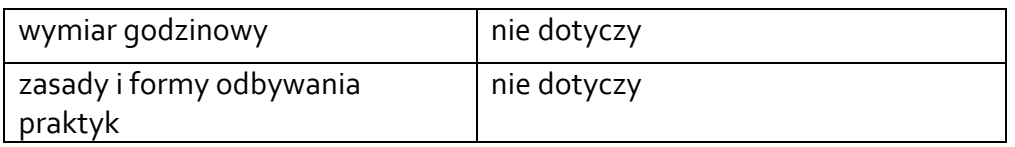

## **7. LITERATURA**

Literatura podstawowa:

- 1. Summerfield M.: Python 3 : kompletne wprowadzenie do programowania, Helion, 2010.
- 2. Sweigart A.: Automatyzacja nudnych zadań z Pythonem : nauka programowania, Helion, 2017.

Literatura uzupełniająca:

- 1. Lutz M.: Python. Wprowadzenie. Wydanie IV, Helion, 2010.
- 2. Oficjalna dokumentacja języka Python: http://www.python.org/doc/

Akceptacja Kierownika Jednostki lub osoby upoważnionej